# Machine Learning: Example Remote Text Classification in Rapid-i

Dara (loss...) & Wayne (devzing)

dara@lossofgenerality.com

# Setup

The architecture of the system is a mixed client-server:

1. Client: remote desktop running Rapid Miner, or local client on the remote server running Rapid Miner (RM)

2. The processes could all be executed on Rapid Analytics server (RA) in USA, or they could be executed on the desktop running RM but remote-calling the RA:

| e | RapidAnalytics              | × 💽                | Pre          | oble     | ems and Support ×         | RapidAna |  |  |  |  |
|---|-----------------------------|--------------------|--------------|----------|---------------------------|----------|--|--|--|--|
| 1 | Thorek01.lossofgenerality   | <b>.com</b> :8080/ | RA/faces     | /re      | stricted/browse.xhtml     |          |  |  |  |  |
| 2 | Most Visited 👻 📋 Getting St | arted [] H         | nttp://ww    | /w.u     | inti 📋 Living in an Inte. | 🗍 Hask   |  |  |  |  |
|   | RAPID ANA                   | VTIC               | 5            | 5        |                           |          |  |  |  |  |
| Ľ | KAPID ANA                   | LYTIC:             | 2            |          |                           |          |  |  |  |  |
| • | •••                         |                    |              |          |                           |          |  |  |  |  |
|   | Proveli                     |                    | OCT          | <b>Г</b> | DV DDOWS                  | ED       |  |  |  |  |
| • | Repository                  | KEP                | 031          |          | DRY BROWS                 | CK       |  |  |  |  |
|   | : Home                      | station (home/dara |              |          |                           |          |  |  |  |  |
|   | Browse Repository           | monodara           |              |          |                           |          |  |  |  |  |
|   | :: Search                   | Created of         | on Jul 5, 20 | )13      | 2:54:58 PM by dara        |          |  |  |  |  |
| : | Processes                   | S Folde            | r Contents   |          |                           |          |  |  |  |  |
|   | Process-Scheduler           | <u>_</u>           |              |          |                           |          |  |  |  |  |
|   | : Services                  | Nan                | ne Us        | ser      | Modification Date         |          |  |  |  |  |
|   | : Triggers                  | 🕤 п                | da           | ra       | Jul 5, 2013 3:18:49 PM    |          |  |  |  |  |
| : | Administration              | 🔄 ΙΤΟ              | A da         | ira      | Jul 5, 2013 3:16:09 PM    |          |  |  |  |  |
| : | Documentation/Links         | 🔄 Pro              | cesses da    | ra       | Jul 5, 2013 3:22:30 PM    |          |  |  |  |  |
|   |                             | □   └────          |              |          |                           |          |  |  |  |  |

| 000                        |                                                                                                    |                 |                         |                                                                                                    |    |  |  |  |  |  |
|----------------------------|----------------------------------------------------------------------------------------------------|-----------------|-------------------------|----------------------------------------------------------------------------------------------------|----|--|--|--|--|--|
| C RapidAnalytics           | × 🥨 P                                                                                                    | roblen          | ns and Support          |                                                                                                    | Ra |  |  |  |  |  |
| thorek01.lossofgeneral     | ity.com:8080/RA/fac                                                                                                    | es/rest         | tricted/browse.xhtml?l  | ocation=                                                                                                    | =% |  |  |  |  |  |
| Most Visited 👻 🦳 Getting ! | REPOSITORY BROWSER         Image: Model of the image: Model of the im |                 |                         |                                                                                                    |    |  |  |  |  |  |
| RAPID ANA                  | LYTICS                                                                                                    |                 |                         |                                                                                                    |    |  |  |  |  |  |
| # Repository               | REPOSI                                                                                                    | ТО              | RY BROW                 | SE                                                                                                    | R  |  |  |  |  |  |
| :: Home                    |                                                                                                    |                 |                         |                                                                                                    |    |  |  |  |  |  |
| · Browse Repository        | home/dara/Pro                                                                                                    | ocesse          | 8                       |                                                                                                    |    |  |  |  |  |  |
| " Search                   | Created on Jul 5,                                                                                                    | 2013 3:         | 22:30 PM by dara        |                                                                                                    |    |  |  |  |  |  |
| # Processes                | S Folder Conten                                                                                                    | Folder Contents |                         |                                                                                                    |    |  |  |  |  |  |
| ·· Process-Scheduler       |                                                                                                    |                 |                         |                                                                                                    |    |  |  |  |  |  |
| ** Services                | Name                                                                                                    | User            | Modification Date       |                                                                                                    |    |  |  |  |  |  |
| ·· Triggers                | 🎯 п                                                                                                    | dara            | Jul 8, 2013 12:00:09 AM | <b>Y BROWSER</b><br><b>OPM</b> by dara<br><b>odification Date</b><br>3, 2013 12:00:09 AM<br>4, 2013 11:07:30 PM<br>5, 2013 11:23:56 PM<br>4, 2013 11:43:07 AM |    |  |  |  |  |  |
| Administration             | ITassoc                                                                                                    | dara            | Jul 8, 2013 11:07:30 PM |                                                                                                    |    |  |  |  |  |  |
| " Documentation/Links      | ITconvertDA                                                                                                    | dara            | Jul 7, 2013 11:23:56 PM |                                                                                                    |    |  |  |  |  |  |
|                            | 🚳 ITdb                                                                                                    | dara            | Jul 9, 2013 1:43:07 AM  |                                                                                                    |    |  |  |  |  |  |
| Launch RapidMiner          | iTdir                                                                                                    | dara            | Jul 7, 2013 6:40:02 PM  |                                                                                                    |    |  |  |  |  |  |
|                            | Contraction (1997)                                                                                                    | dara            | Jul 7, 2013 1:14:05 PM  |                                                                                                    |    |  |  |  |  |  |
|                            | -02                                                                                                    |                 |                         |                                                                                                    |    |  |  |  |  |  |

3. Files could be read from web URLs, local directories, server directories, or mySQL database on RA, or mix of all of that.

### mySQL

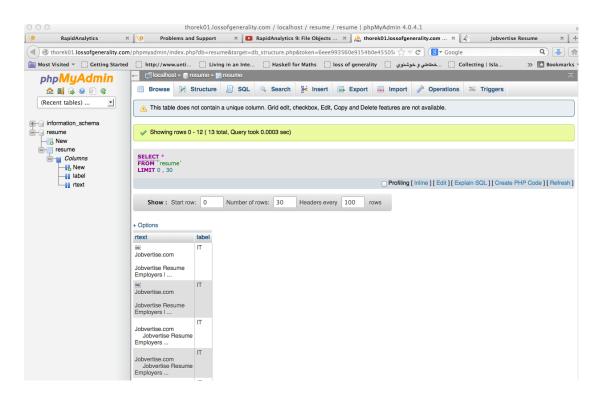

### Desktop directories:

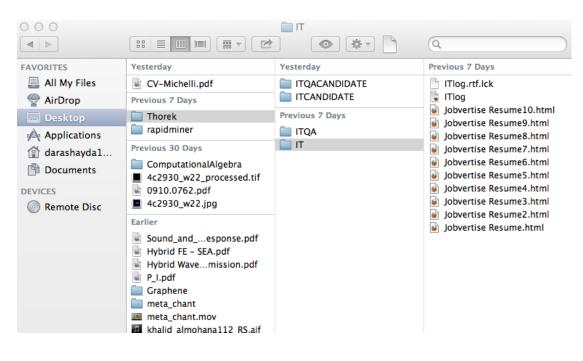

### Accent

Please read this document with a immix of suave Dutch Farsi accent.

# Example

Less than 20 resumes were randomly selected from a job site and stored in HTML format in a mySQL database on RA.

Sample IT resume, corpus for learning algorithm:

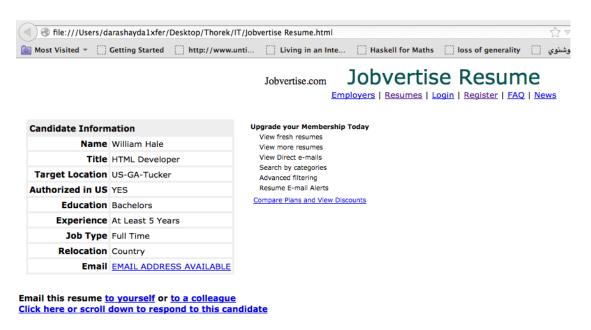

WILLIAM H. HALE 3990 Allenwood Way, Tucker, Georgia 30084 404.422.1018 EMAIL ADDRESS AVAILABLE

#### QUALIFICATIONS PROFILE

Technically sophisticated, seasoned, and talented professional, powered with broad-based experience in web, UI, and e-mail development utilizing HTML, CSS, and JavaScript. Proven competencies in managing quality assurance of items built and directing technical teams by implementing effective strategies to optimize business processes, elevate efficiency, and improve quality. Possess stellar reputation in providing innovative technical solutions and ensuring total customer satisfaction. Capable to multitask in fiercely competitive, multi-platform, and fast-paced environment with dedication to operational excellence.

#### CORE STRENGTHS

- Email Development utilizing HTML and CSS
- Project Management and Operations
- Leadership, Training, and Team Building Quality Assurance and Regulatory Compliance Continuous Performance and Process Improvement Section 508 Subject Matter Expert
- Web/Landing Page Development -Conflict Resolution and Decision-Making

#### EMPLOYMENT HISTORY

LEAD ECRM DEVELOPER/LEAD QA ANALYST - MOXIE INTERACTIVE, ATLANTA, GA APR 2007-APR 2013

Directed and coordinated all client-side HTML/CSS (hand-coded) e-mail development for several, ongoing email campaigns for multiple clients with a concentration on Verizon Wireless. Spearheaded and mentored a team of subordinate developers, from conceptualization through completion, in all facets of coding and development, including creative overview, validation and final approval before QA process. Provided direction to a team of QA analysts in handling test plans, test cases, initial code/design overview, and live tests QA. Managed personnel responsible for coding e-mails and landing pages.

#### Notable Achievements:

Demonstrated comprehensive knowledge of hand-coded XHTML, HTML, and CSS, including Adobe Creative Suite (Dreamweaver, Photoshop, and Fireworks)

Demonstrated competency with Javascript libraries, including JQuery, Prototype and MooTools Played a vital role in ensuring code and design compatibility across multiple platforms, including browsers, operating systems and email services such as Yahoo!, Gmail and Hotmail, as well as dedicated email clients such as Outlook 2007 and 2010

Sample IT related Quality Assurance :

| 000                                | Jobvertise Resume                      |      |                   |                    |          |  |  |  |  |
|------------------------------------|----------------------------------------|------|-------------------|--------------------|----------|--|--|--|--|
| 🕒 Vancouver Data Blog by Neil Mc 🗙 | Text Association Rules in Rapid ×      | 1    | Jobvertise Resum  | e ×+               |          |  |  |  |  |
| Tile:///Users/darashayda1xfer/l    | Desktop/Thorek/ITQA/Jobvertise Resume. | ntml |                   |                    | ☆▽       |  |  |  |  |
| Most Visited 🔻 🗍 Getting Started   | http://www.unti Living in an li        | ıte  | Haskell for Maths | loss of generality | خوشنوي 📋 |  |  |  |  |

Jobvertise Resume Jobvertise.com

Employers | Resumes | Login | Register | FAQ | News

| Candidate Information |                            |  |  |  |  |  |
|-----------------------|----------------------------|--|--|--|--|--|
| Name                  | Jason Bazinet              |  |  |  |  |  |
| Title                 | Client Facing Data Analyst |  |  |  |  |  |
| Target Location       | US-NY-Brooklyn             |  |  |  |  |  |
| Authorized in US      | YES                        |  |  |  |  |  |
| Education             | Bachelors                  |  |  |  |  |  |
| Experience            | At Least 3 Years           |  |  |  |  |  |
| Job Type              | Full Time                  |  |  |  |  |  |
| Relocation            | Country                    |  |  |  |  |  |
| Email                 | EMAIL ADDRESS AVAILABLE    |  |  |  |  |  |

View fresh resumes View more resumes View Direct e-mails Search by categories Advanced filtering Resume E-mail Alerts Compare Plans and View Discounts

Upgrade your Membership Today

Email this resume to yourself or to a colleague Click here or scroll down to respond to this candidate

Jason Bazinet 466 6th Ave, Apt 3 Brooklyn, NY. 11215 206-679-2679 EMAIL ADDRESS AVAILABLE

Employment History December 2010 to March 2013 Volt Information Sciences, Bellevue and Everett, WA. Functionality/ Hardware Tester at VMC

Performed QA testing on multiple game platforms and phones.

Quality Control Auditor at Aviation Technical Services. • Performed QA on documentation regarding airplane maintenance and repair.

- Checked for omissions and/or discrepancies regarding dates, signatures, and technical manual references Followed strict SOPs regarding completion of all forms, including salvaged parts and structural damage. Updated database for all discrepancies and worked with mechanics and their supervisors to expedite corrections.

Worked with representatives from UPS, Southwest, and Boeing to complete paperwork.

June 2008 to November 2010 Unemployed

I was laid off from Thomson-Reuters Healthcare when the company decided to close the Bellevue, WA., office and export the positions to India. I spent the time searching for a suitable position and expanding my skill set, and becoming more familiar with SQL programming and database administration. November 2006 to May 2008 Solucient, LLC./ Thomson-Reuters Heathcare, Bellevue, WA.

Data Collection Specialist

 Used MS Access tables, filters, forms, queries, and reports to manage, clean, and process client data.
 Built custom queries joining multiple tables and queries to gain desired results and/ or troubleshoot problematic results.

Managed multiple hospitals (clients). Communicated with clients on a daily basis through e-mail, phone FTP, and status reports. Kept clients on schedule with submission of time-sensitive, clean, and correct data for monthly/ guarterly goals and for federal submission to Joint Commission on Accreditation of Healthcare Organizations.

Managed mapping of client data and procedural codes to federal/ universal standards. Worked with sensitive clinical and medical data, and had Health Insurance Portability and Accountability Act training.

• Was a pivotal member of documentation and new procedures team to produce new methods and SOPs for tiered client support among junior and senior Data Collection Specialists to counter a shrinking environment

of knowledgeable employees.
Was a member of HR's logistics team to integrate contractors from India.

November 2004 to February 2006 Kelly Scientific/ Rosetta Inpharmatics, LLC./ Merck & Co., Inc., Seattle, WA.

Material Handler

Worked in inventory and receiving and kept the labs stocked with required chemicals and materials.

Had Fire Safety class, lab protocol training, and American Red Cross Blood Borne Pathogens training. Chambered and performed quality control of slides for lab use. Received and cataloged temperature sensitive materials (tissues and blood).

Used MS Excel with pivoting functions to track lab slides and sensitive material inventories.

• Used pallet jack to move large deliveries. May 2000 to November 2003

Fred Hutchinson Cancer Research Center, Seattle, WA.

- Data Control Technician Lead (III)
- Worked on double-blind prostate-cancer prevention trials.
- Exercised **quality assurance** and data validation of submissions using Datafax software. Managed participant transfers between study sites using phone, fax, and email.
- Updated pharmacy and investigator ID database.

They were unevenly divided into IT development professional and IT Quality Assurance.

Then a Naive Bayes statistical classification algorithm ran over these resumes, to machine-learn how to classify a future resume with similar wordings.

Certain keywords from the resumes were selected for the learn algorithm:

management, design, work, assurance

Finally another set of new resumes selected without any classification and applied to the model built from the above using the same keywords.

## Processes

Following is the screen view of the Rapid-Miner running on the remote desktop:

1. Lower Left two icons RETRIEVE resu... and PROCSS DOCU..., are correspondingly for reading the database on the RA server in USA called resme-data2 (see the left most lowest part of the image), and PROCESS DOCU... reading the local directories in the remote desktop in Toronto.

2. ITdb is the name of the process that does all the work, partially running on the desktop (RM) and for the most part running the RA in USA.

3. Box icons are pieces of code running small portions of the entire system. For example SELECT ATTRIBUTE selects the keywords "management, design, work, assurance " and their stats.

4. Right-most box icon is Naive Bayes and its ouput is fed to the Apply Model which is where the machine-learnt classification is applied to the new resumes coming from PROCESS DOCU... lower-most left side of the screen.

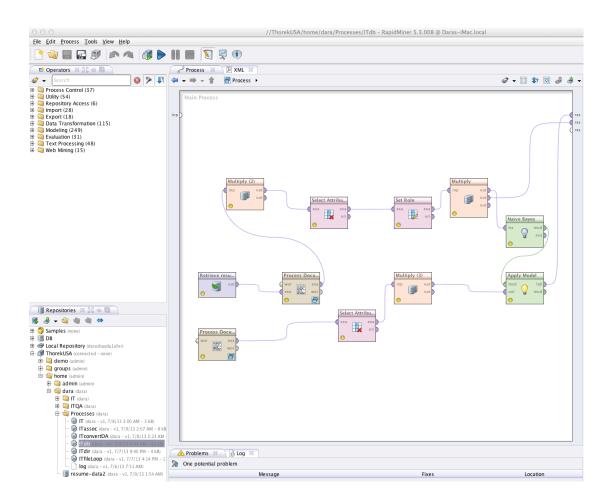

5. DOCU PROC... is where the HTML files i.e. the resumes are read and processed i.e. the words inside the resume are scanned and transformed to lower case and all the useless words like 'is' or 'the' are removed from the original resume to simplify.

| 000                                                                                                    | //ThorekUSA/home/dara/Processes/ITdb - RapidMiner 5.3.008 @ Daras-iMac.local |                  |
|----------------------------------------------------------------------------------------------------|------------------------------------------------------------------------------|------------------|
| <u>File Edit Process Tools View H</u> elp                                                                                                    |                                                                              |                  |
| 📑 📬 📰 🖾 🔊 🗥 🖓 🕨                                                                                                    |                                                                              |                  |
| 📑 Operators 💥 👯 🖶 🔟                                                                                                    | ි Process 🕱 🖹 XML 🕱                                                          |                  |
| 🥔 🗸 Search 🚳 🔊 💵                                                                                                    | 🗢 👻 👘 🖛 Process 🔸 🧱 Process Documents from Data 🔸                            | a) 🗸 🔲 🎲 🔯 🖉 🗸 🗸 |
| <ul> <li>Search</li> <li>Search</li></ul>                                                                                                    | Vector Creation<br>dec dec dec dec dec dec dec dec dec dec                   |                  |
| Repositories 💥 🚰 🍯 🙆                                                                                                    |                                                                              |                  |
|                                                                                                    |                                                                              |                  |
| B Samples (none)     B Sob     Do     Do     TorcekUSA (connected - none)     G groups (admin)     G groups (admin)     G dram (admin)     G groups (admin)     G dram (admin)     G groups (admin)     G groups (adm | Problems      Problems     Problems     Problem                              |                  |
| 🗆 🗐 resume-data2 (dara - v1, 7/9/13 1:54 AM)                                                                                                    | Message Fixes                                                                | Location         |
|                                                                                                    |                                                                              |                  |

6. This is the output of #5 processing the resumes and their keywords statistics which are then fed to the Naive Bayes machine learning classification algorithm:

| 000                       |                            |                           |                 |                |             |                      |
|---------------------------|----------------------------|---------------------------|-----------------|----------------|-------------|----------------------|
| <u>F</u> ile <u>E</u> dit | <u>P</u> rocess <u>T</u> o | ols <u>V</u> iew <u>H</u> | elp             |                |             |                      |
| P 🕥                       |                            |                           | <b>A</b>        |                |             |                      |
| 🛛 🔀 Resul                 | t Overview 🛛               | 👔 🗐 Exar                  | npleSet (Mult   | tiply) 🛛 🗍     | 🧾 ExampleSe | et (Multiply (3))  🛛 |
| Data Vie                  | w 🔘 Meta D                 | ata View 🔵                | Plot View 🔵     | Advanced Cl    | harts 🔵 Ann | otations             |
| ExampleSet                | (13 example                | s, 1 special a            | attribute, 4 re | egular attribu | tes)        |                      |
| Row No.                   | label                      | assurance                 | design          | managemen      |             |                      |
| 1                         | IT                         | 0.016                     | 0.022           | 0.017          | 0.003       |                      |
| 2                         | п                          | 0                         | 0.008           | 0.011          | 0.007       |                      |
| 3                         | п                          | 0                         | 0               | 0              | 0.008       |                      |
| 4                         | IT                         | 0                         | 0.008           | 0.011          | 0.012       |                      |
| 5                         | IT                         | 0                         | 0.024           | 0.024          | 0.003       |                      |
| 6                         | IT                         | 0                         | 0.014           | 0.014          | 0.003       |                      |
| 7                         | п                          | 0                         | 0.006           | 0.053          | 0.010       |                      |
| 8                         | п                          | 0                         | 0.014           | 0.017          | 0.002       |                      |
| 9                         | Π                          | 0                         | 0.053           | 0.010          | 0.002       |                      |
| 10                        | п                          | 0.010                     | 0.014           | 0.014          | 0.002       |                      |
| 11                        | ITQA                       | 0.023                     | 0               | 0              | 0           |                      |
| 12                        | ITQA                       | 0.048                     | 0.007           | 0.007          | 0.013       |                      |

7. This is the output of the Naive Bayes model applied to the new set of resumes. The predictions are labeled accordingly with some of their confidence factors.

Although the predictions are correct the algorithm is not confident on some of the choices.

Right-most side columns are the stats from the new resumes.

| 000                       |                            |                           |               |                |             |                 | //Th        | orekUSA/ho | me/dara/Pr | ocesses/ITd | b - RapidMi | ner 5.3.008 @ Daras- | iMac.local |              |           |         |
|---------------------------|----------------------------|---------------------------|---------------|----------------|-------------|-----------------|-------------|------------|------------|-------------|-------------|----------------------|------------|--------------|-----------|---------|
| <u>F</u> ile <u>E</u> dit | <u>P</u> rocess <u>T</u> o | ols <u>V</u> iew <u>H</u> | <u>l</u> elp  |                |             |                 |             |            |            |             |             |                      |            |              |           |         |
| P 🕥                       |                            | Ø 🖻                       | <b>A</b>      |                |             | <b>X</b>        |             |            |            |             |             |                      |            |              |           |         |
| 🛛 🐺 Result                | t Overview 💈               | 🔹 🗐 Exar                  | mpleSet (Mu   | ltiply) 🛛 🦳    | 🔋 ExampleS  | et (Multiply (3 | ) × )       |            |            |             |             |                      |            |              |           |         |
| Data View                 | w 🔘 Meta D                 | ata View 🔘                | Plot View 🤇   | Advanced C     | narts 🔵 Ann | otations        |             |            |            |             |             |                      |            |              |           | 🕼 🤞 🗸   |
| ExampleSet                | (8 examples                | , 12 special a            | attributes, 4 | regular attrib | utes)       |                 |             |            |            |             |             |                      | View Fil   | ter (8 / 8): | all       | *       |
| Row No.                   | label                      | metadata                  | . metadata    | metadata       | Title       | Language        | Description | Keywords   | Robots     | confidence  | confidence  | prediction(label) 🔻  | assurance  | design       | managemer | nt work |
| 1                         | ITQAdummy                  | Jobvertise R              | /Users/dar    | a Jul 8, 2013  | ?           | ?               | ?           | ?          | ?          | 0           | 1           | ITQA                 | 0.074      | 0.036        | 0.027     | 0.012   |
| 2                         | ITQAdummy                  | Jobvertise R              | /Users/dar    | a Jul 8, 2013  | ?           | ?               | ?           | ?          | ?          | 0           | 1           | ITQA                 | 0.060      | 0            | 0         | 0       |
| 3                         | ITQAdummy                  | Jobvertise R              | /Users/dar    | a Jul 9, 2013  | ?           | ?               | ?           | ?          | ?          | 0           | 1           | ITQA                 | 0.114      | 0.006        | 0.035     | 0.030   |
| 4                         | ITdummy                    | Jobvertise R              | /Users/dar    | a Jul 8, 2013  | ?           | ?               | ?           | ?          | ?          | 1           | 0           | п                    | 0          | 0.026        | 0.009     | 0.009   |
| 5                         | ITdummy                    | Jobvertise R              | /Users/dar    | a Jul 8, 2013  | ?           | ?               | ?           | ?          | ?          | 1           | 0           | п                    | 0          | 0.044        | 0.014     | 0.025   |
| 6                         | ITdummy                    | Jobvertise R              | /Users/dar    | a Jul 9, 2013  | ?           | ?               | ?           | ?          | ?          | 1.000       | 0.000       | п                    | 0          | 0.020        | 0.009     | 0.007   |
| 7                         | ITdummy                    | Jobvertise R              | /Users/dar    | a Jul 9, 2013  | ?           | ?               | ?           | ?          | ?          | 0.834       | 0.166       | п                    | 0          | 0            | 0.002     | 0       |
| 8                         | ITdummy                    | Jobvertise R              | /Users/dar    | a Jul 9, 2013  | ?           | ?               | ?           | ?          | ?          | 1.000       | 0.000       | п                    | 0          | 0            | 0.018     | 0       |

**Note**: The new resume's correct classification not included in the system is tagged by suffix dummy i.e. ITQAdummy or ITdummy so we can check to see if the classification is correct.

8. The textual connectivity and relationship of the words could be computed and graphed in the following sophisticated manner for the OPERATOR to decide which keywords are suitable for the machine learning application and possibly which type of algorithm:

Clearly you can see the design and management are linked in complex fashion in people's resumes.

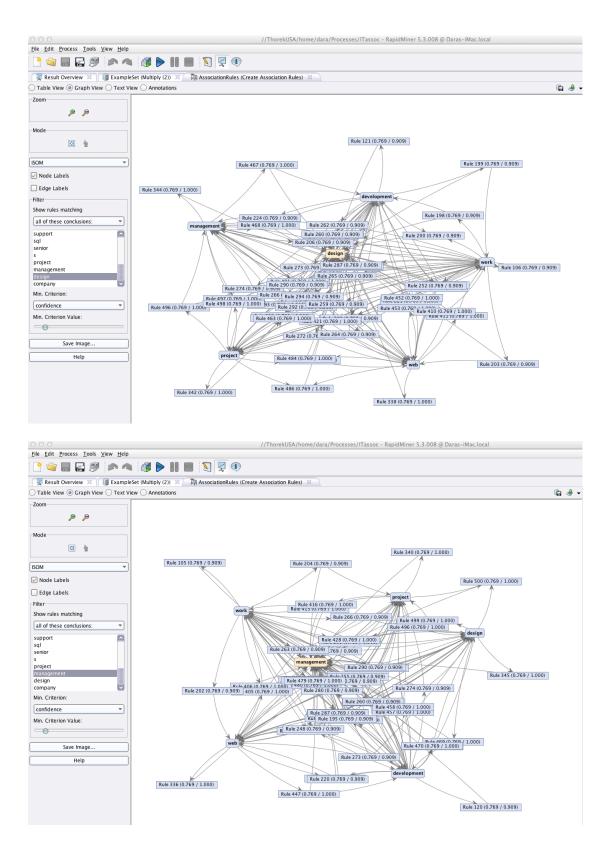

The above graphs were again programmed the same way in Rapid-i using the graphical programmer:

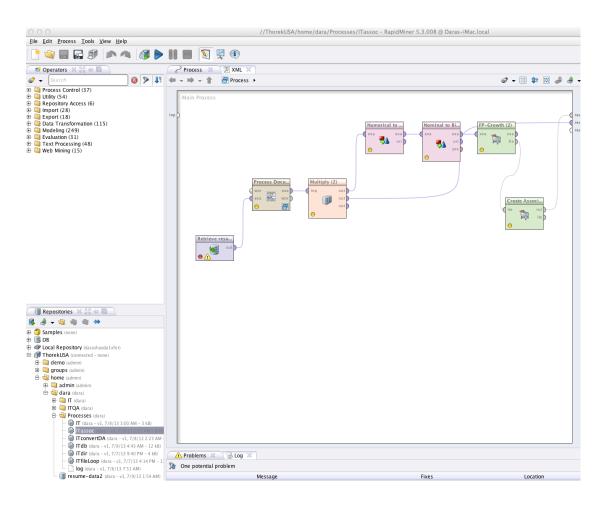

9. Now by altering the keywords we see some down turn in the classifications and these are not subtle nor easily understood by human cognition, hence the machine-learning:

Keywords are only work and assurance. As you can see the classification predicts another ITQA which should have been

IT!

|            | D T                   | -la 10 11    | ta la           |               |          |                     | //Tho       | orekUSA/ho | me/dara/Pr | ocesses/IId | or – каріdM | iner 5.3.008 @ Dai | ras-iMac.loc | ai                |       |     |
|------------|-----------------------|--------------|-----------------|---------------|----------|---------------------|-------------|------------|------------|-------------|-------------|--------------------|--------------|-------------------|-------|-----|
|            | Process To            |              |                 |               |          |                     |             |            |            |             |             |                    |              |                   |       |     |
| P 🕥        | <b>- -</b> 1          |              | 🦔 🔊             |               |          | ٩ 🔀 🕅               |             |            |            |             |             |                    |              |                   |       |     |
| 🛒 Result   | t Overview 🚿          | Exar         | mpleSet (Mult   | .iply) 🛛 🎽    | 🔳 Exam   | pleSet (Multiply (3 | 3)) 🛛 🔪     |            |            |             |             |                    |              |                   |       |     |
| Data Vie   | w 🔘 Meta Da           | ata View 🔵   | Plot View 🔘     | Advanced      | Charts 🔵 | Annotations         |             |            |            |             |             |                    |              |                   | li c  | à 🤌 |
| ExampleSet | (8 examples           | 12 special a | attributes, 2 r | regular attri | butes)   |                     |             |            |            |             |             |                    | Viev         | v Filter (8 / 8): | : all |     |
| Row No.    | label                 | metadata     | . metadata      | metadata_     | Title    | Language            | Description | Keywords   | Robots     | confidence  | confidence  | prediction(label)  | assurance    | work              |       |     |
|            | ITQAdumm <sub>1</sub> | Jobvertise R | /Users/dara     | Jul 8, 201    | 3 ?      | ?                   | ?           | ?          | ?          | 0           | 1           | ITQA               | 0.074        | 0.012             |       |     |
|            | ITQAdumm <sub>1</sub> | Jobvertise R | /Users/dara     | Jul 8, 2013   | 3 ?      | 7                   | ?           | ?          | ?          | 0           | 1           | ITQA               | 0.060        | 0                 |       |     |
|            | ITQAdumm <sub>1</sub> | Jobvertise R | /Users/dara     | Jul 9, 2013   | 3 ?      | 7                   | ?           | ?          | ?          | 0           | 1           | ITQA               | 0.114        | 0.030             |       |     |
|            | ITdummy               | Jobvertise R | /Users/dara     | Jul 8, 2013   | 3 ?      | ?                   | ?           | ?          | ?          | 0.997       | 0.003       | п                  | 0            | 0.009             |       |     |
|            | ITdummy               | Jobvertise R | /Users/dara     | Jul 8, 201    | 3 ?      | ?                   | ?           | ?          | ?          | 0.028       | 0.972       | ITQA               | 0            | 0.025             |       |     |
|            | ITdummy               | Jobvertise R | /Users/dara     | Jul 9, 2013   | 3 ?      | ?                   | ?           | ?          | ?          | 0.997       | 0.003       | п                  | 0            | 0.007             |       |     |
|            | ITdummy               | Jobvertise R | /Users/dara     | Jul 9, 2013   | 3 ?      | ?                   | ?           | ?          | ?          | 0.995       | 0.005       | п                  | 0            | 0                 |       |     |
|            | ITdummy               | Jobvertise R | /Users/dara     | Jul 9, 201    | 3 ?      | ?                   | ?           | ?          | ?          | 0.995       | 0.005       | IT                 | 0            | 0                 |       |     |